Kapitel 19: Texturing

## Strukturierte Fläche

Beispiel: Steinmauer

lege viele rote Rechtecke auf eine großes weißes Rechteck:

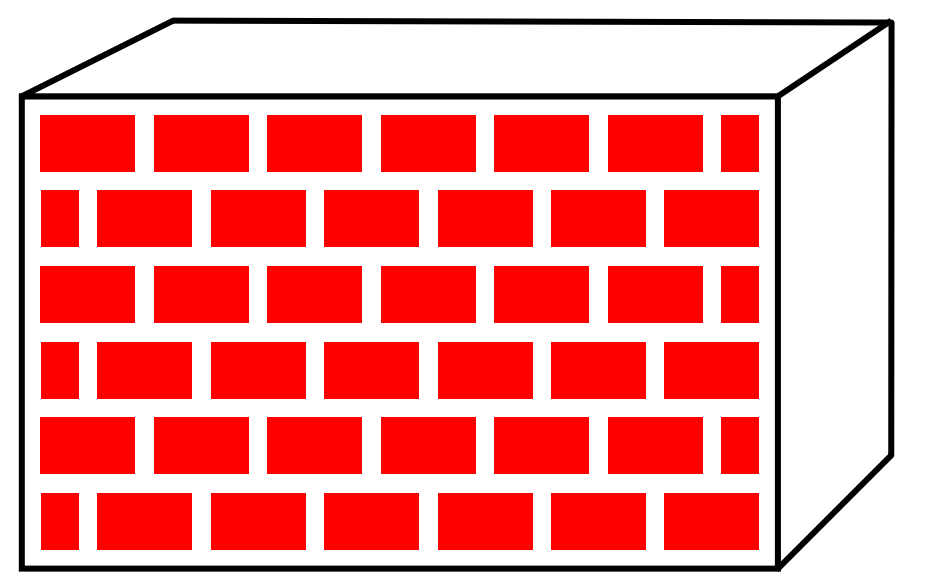

Nachteil: aufwändige Geometrie

### Texel statt Geometrie

- Lösung: Bild auf Objekt legen
- genauer: beim Rastern einer Scanline wird 2-dimensionale Pixelmatrix eingearbeitet.

Materialfarbe wird ersetzt und/oder kombiniert mit Texturpixel = Texel

#### Texture Mapping

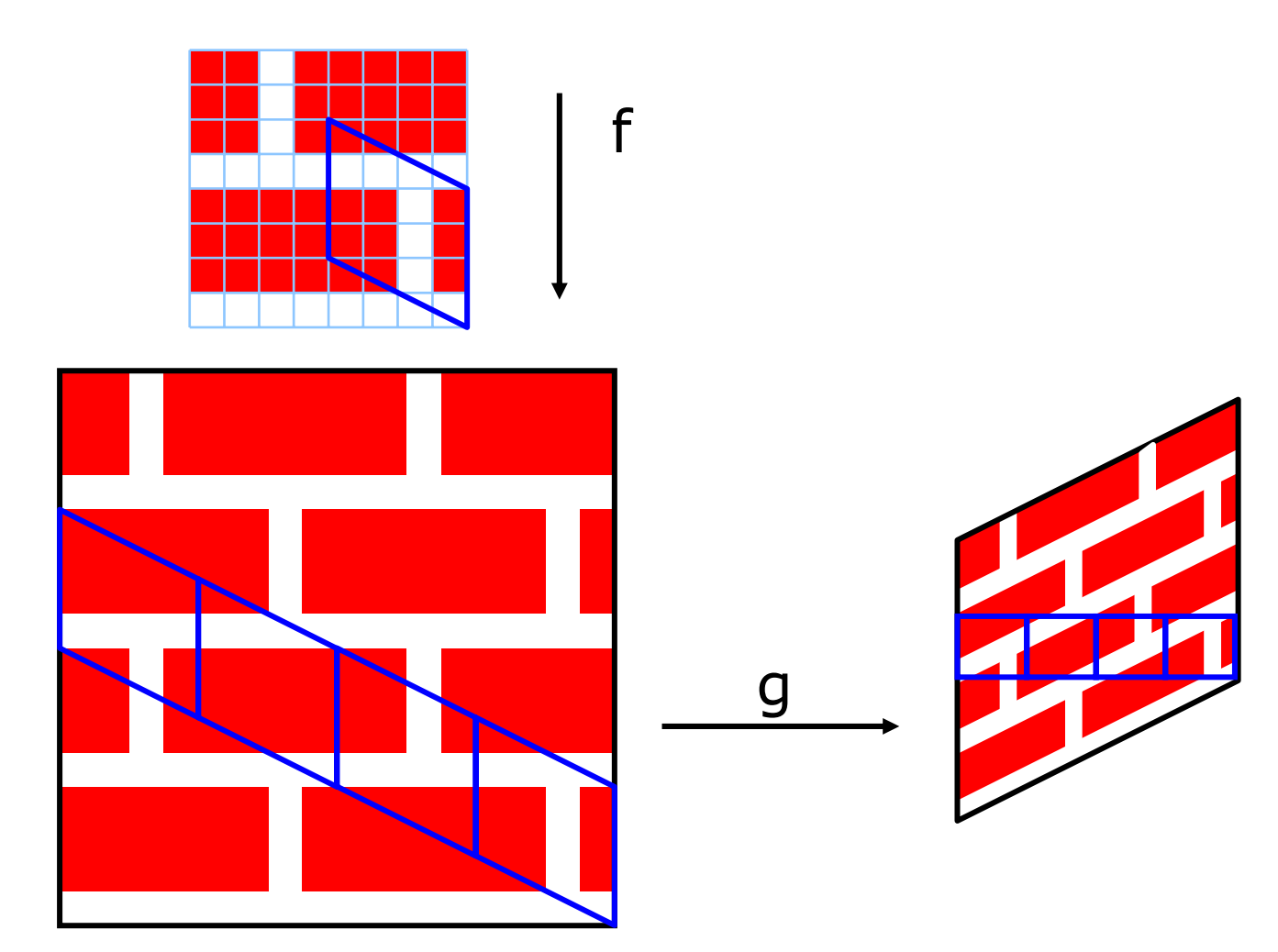

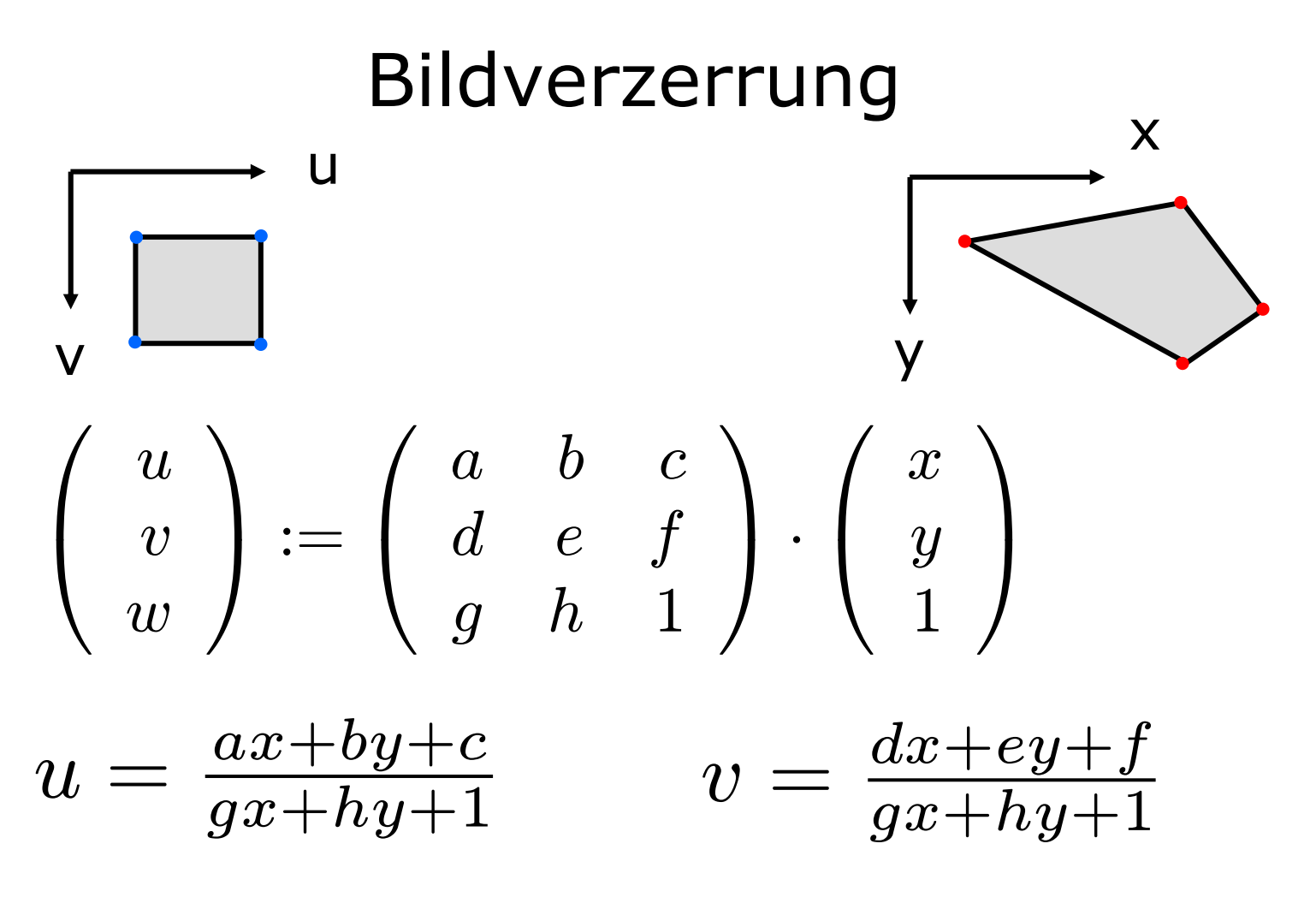

 $\Rightarrow$  8 Gleichungen, 8 Unbekannte Ergebnis liefert Transformationsmatrix M

### Zugriff auf Texture Map

Inverse Projektion ergibt  $(\mathsf{x},\mathsf{y}) \, := \, \mathsf{g}^{\text{-}1}(\mathsf{x}',\mathsf{y}',\mathsf{z}')$ 

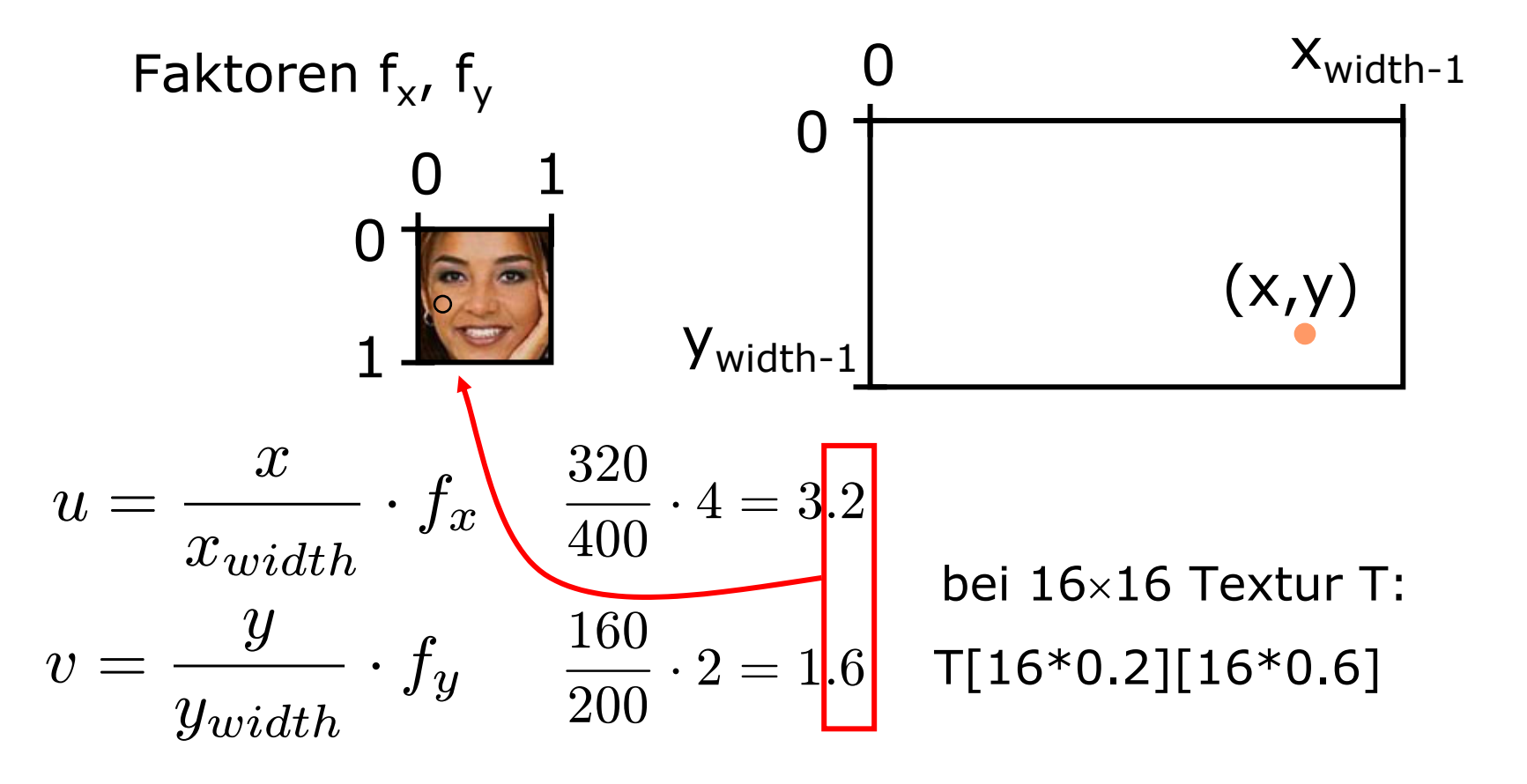

# Phasen des Texture Mapping

- Raumkoordinaten des Flächenpunktes berechnen ⇒ (x',y',z')
- zugehörige Flächenkoordinaten berechnen  $\Rightarrow$   $(x,y)$
- Abbildung in den Parameterraum durchführen  $\Rightarrow$  (u,v)
- •Texturkoordinaten berechnen(Korrespondenzfunktion berücksichtigen)
- •Texturwerte ermitteln
- Erscheinungsbild mit dem Texturwert modifizieren

# Korrespondenzfunktion

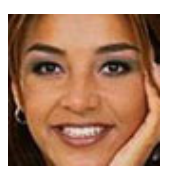

repeat mirror

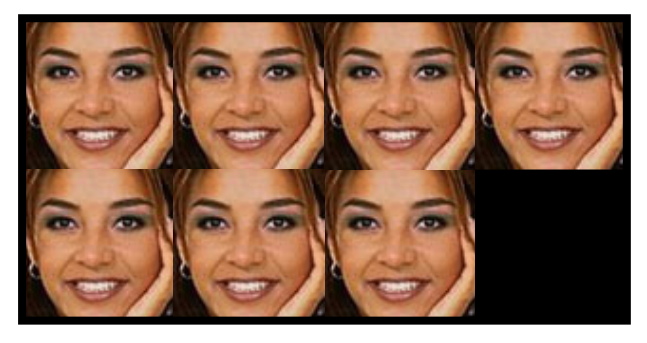

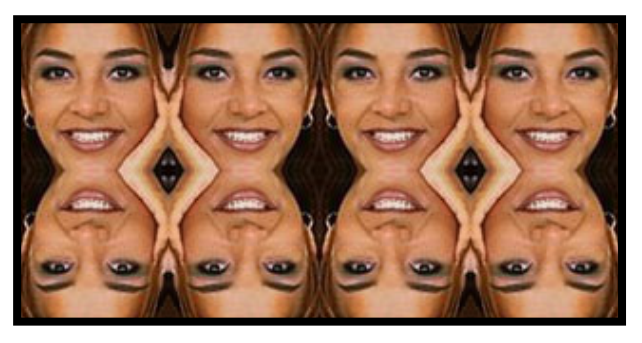

#### border

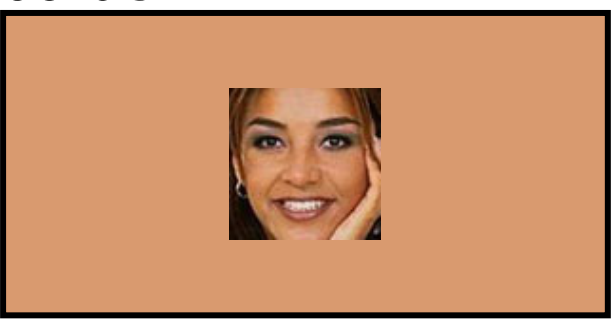

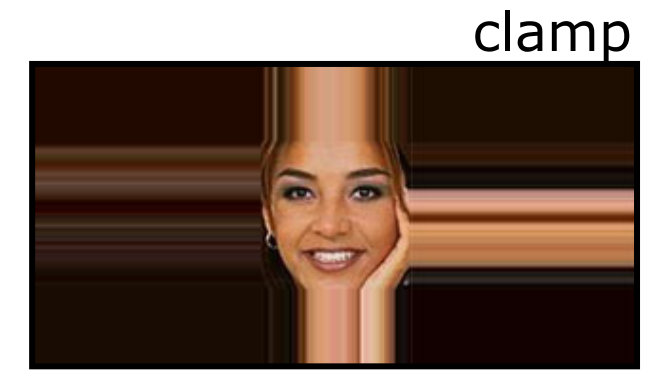

#### Sphärische Projektion

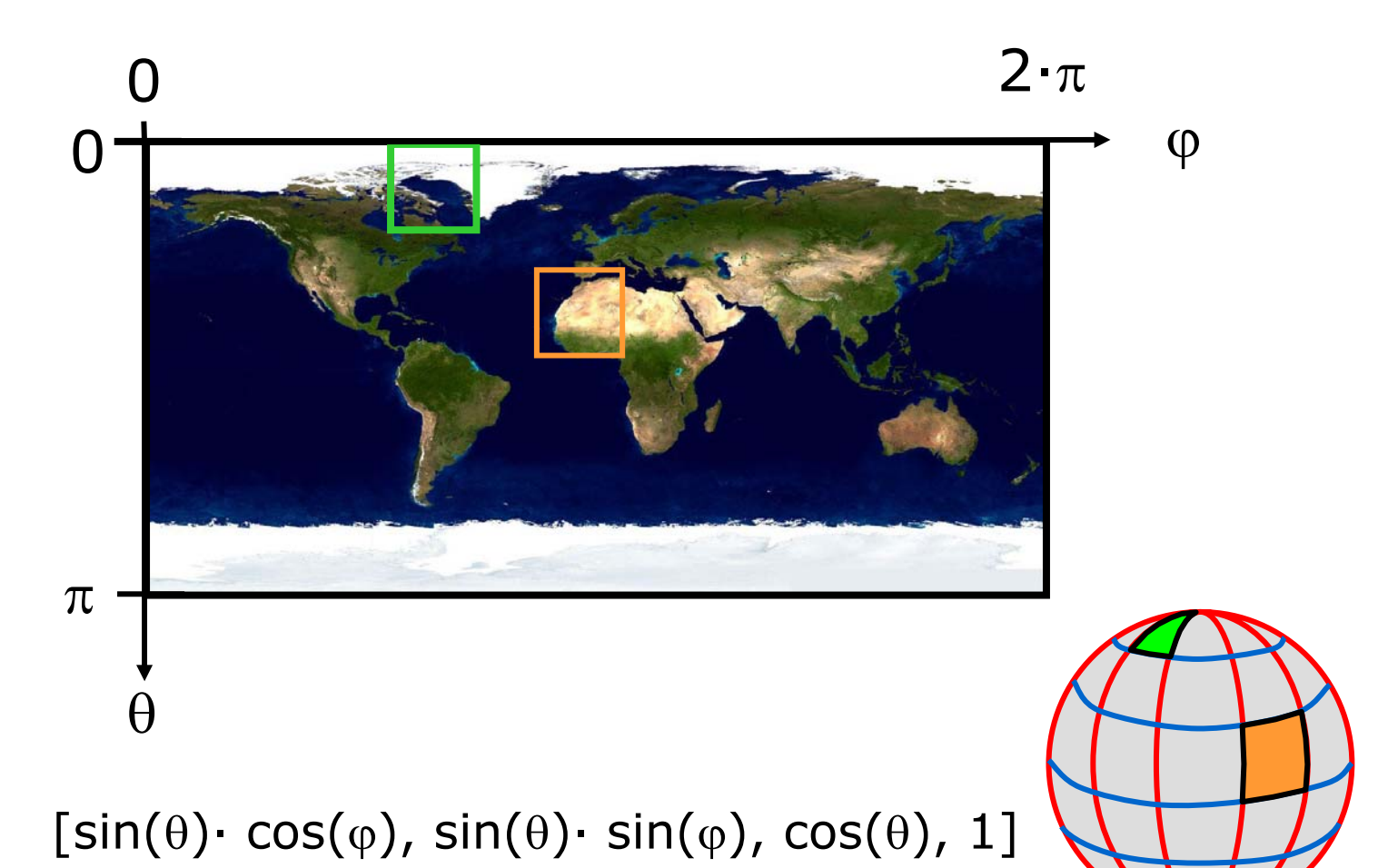

# Mip mapping

(multum in parvo mapping)

halte verschiedene Textur-Auflösungen vor für verschiedene level of detail (LOD)

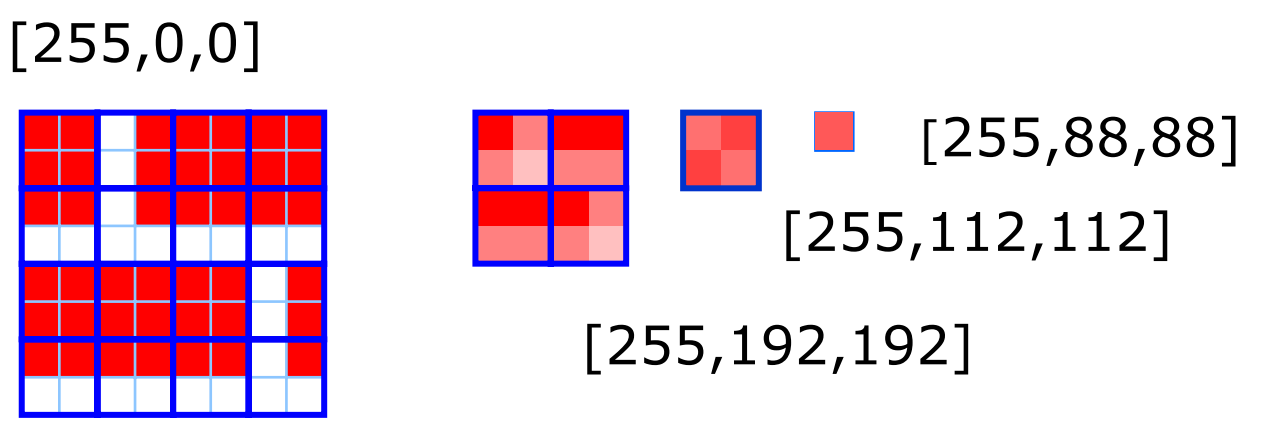

[255,255,255]

#### Texture Maker

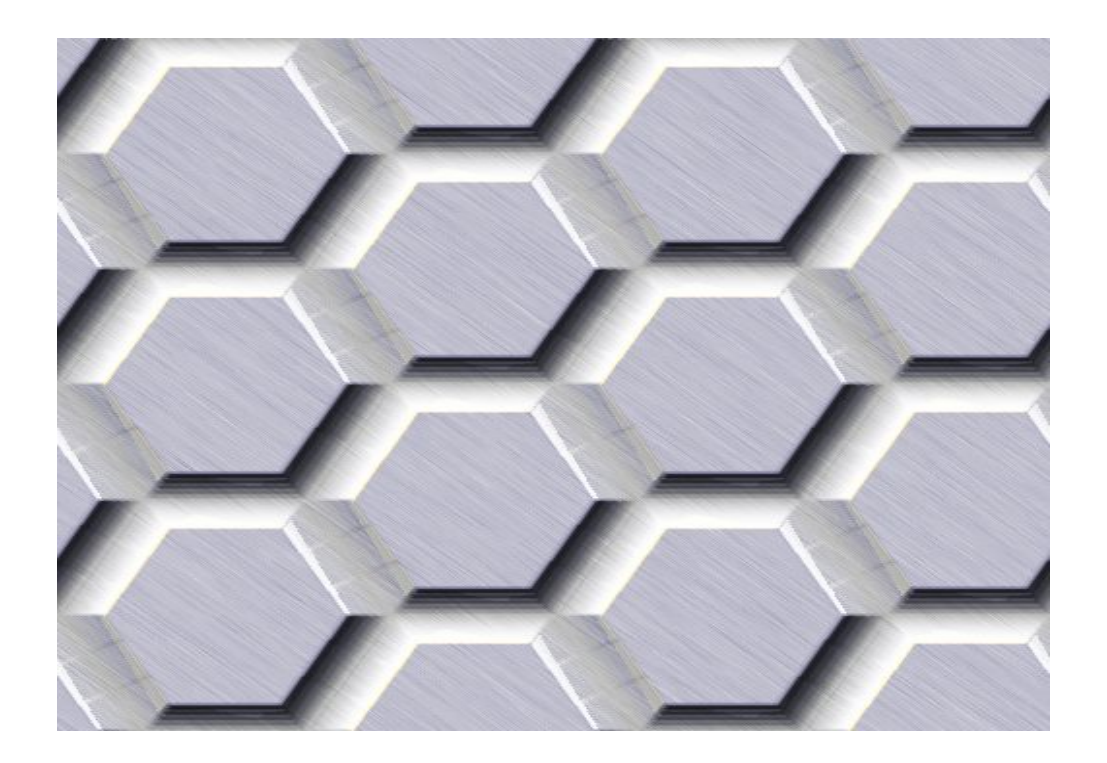

<http://www.texturemaker.com/gallery.php>

# Java-Applet zu Texturen

[~cg/2006/skript/Applets/Texturemap/app-1.html](http://www-lehre.inf.uos.de/~cg/2006/skript/Applets/Texturemap/app-1.html)

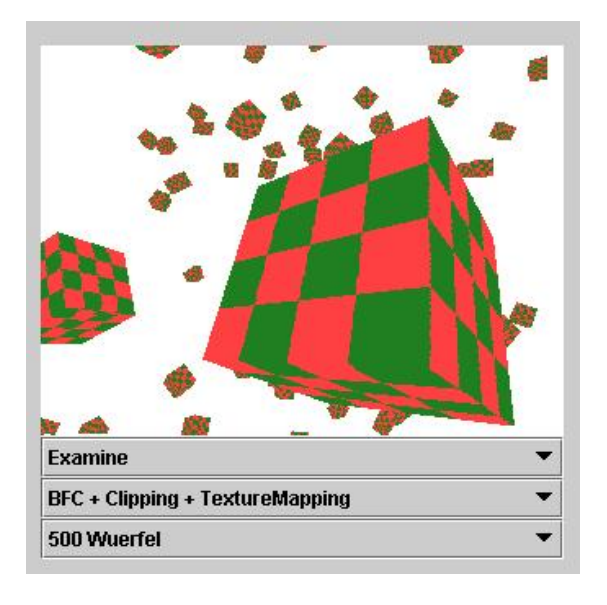

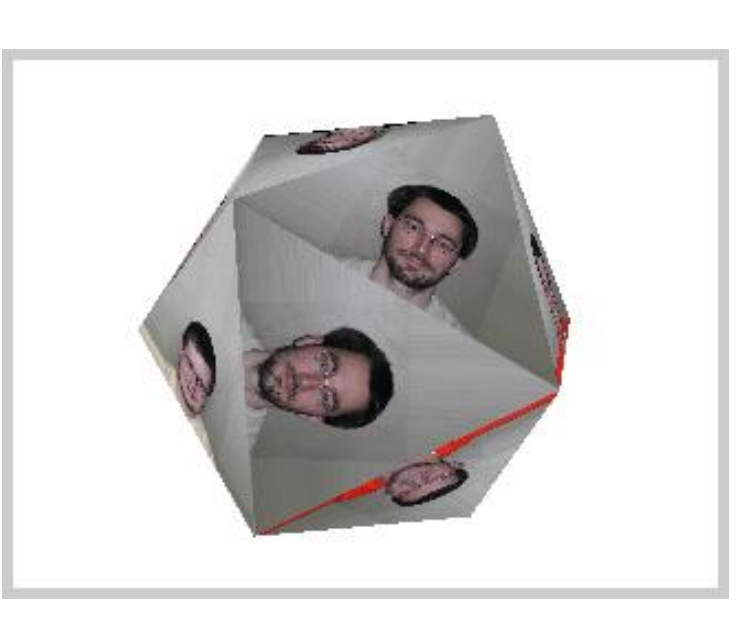

[~cg/2006/skript/Applets/Texturemap/app-2.html](http://www-lehre.inf.uos.de/~cg/2006/skript/Applets/Texturemap/app-2.html)

# Algorithmen für Texturen

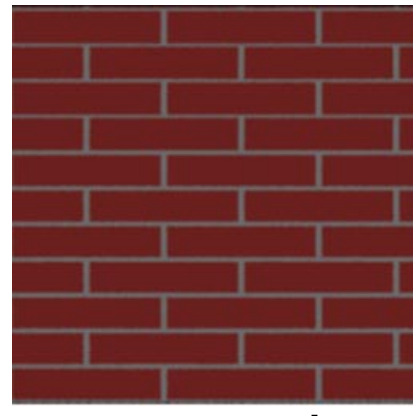

statisch

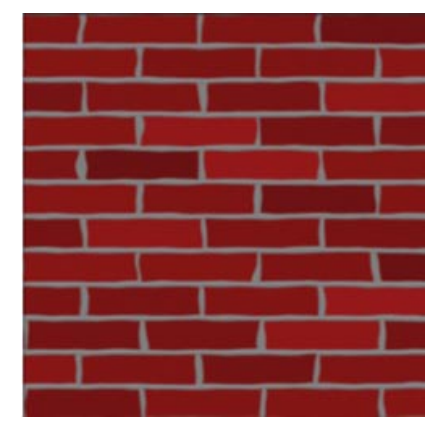

mit Störungen

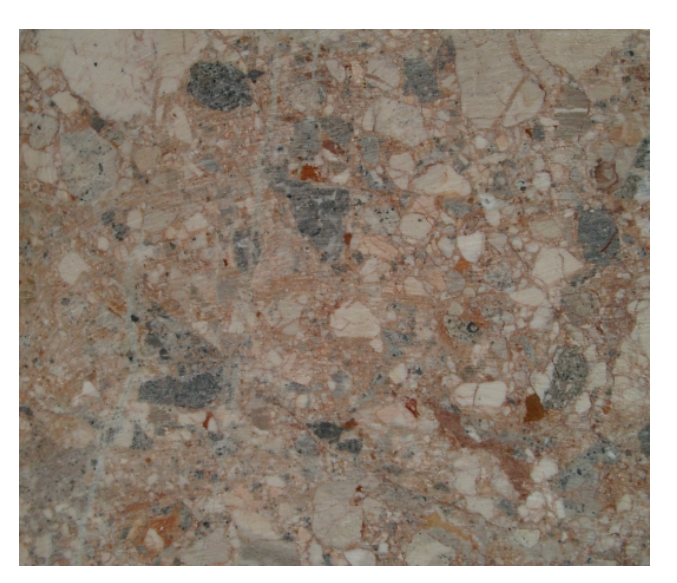

prozedural

# Light Map

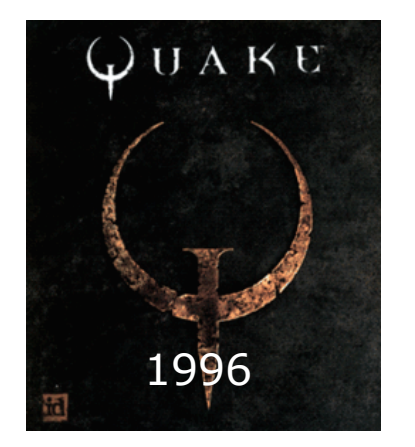

Schatten vorberechnen(z-Buffer von Lichtquelle) in Textur ablegen

# $C_{asamt,diffus}[x, y] = C_{lightting,diffus}[x, y]$  $* \ LightMap[u(x,y),v(x,y)]$

#### LighterDemo by DHRUVA Interactive

# Alpha Mapping

#### Textur enthält Alphawerte  $\Omega$ völlig durchsichtig  $0 < x < 255$  teilweise durchsichtig 255undu rchsichtig

#### Baum als Kreisfläche mit Löchern

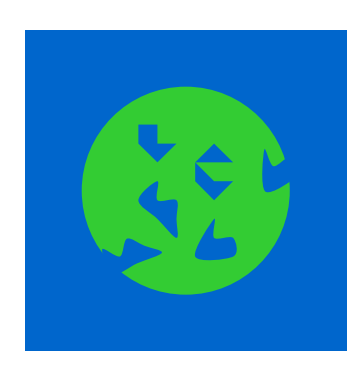

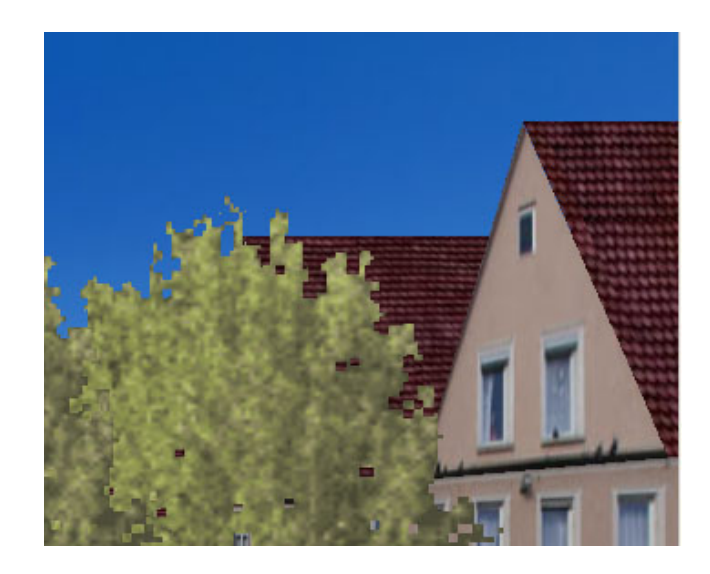

# Alpha Mapping Implementation

 $C_{gesamt, alpha}[x, y] =$ 

 $C_{Baum,lighting}[x,y]$  $* \;AlphaMap[u(x,y),v(x,y)]$ 

 $+ \;\; C_{Hintergrund,lighting}$ ∗ (1 − $\hspace{6cm}-AlphaMap[u(x,y),v(x,y)])$ 

# Environment Mapping

#### Textur enthält Projektion der Umgebung

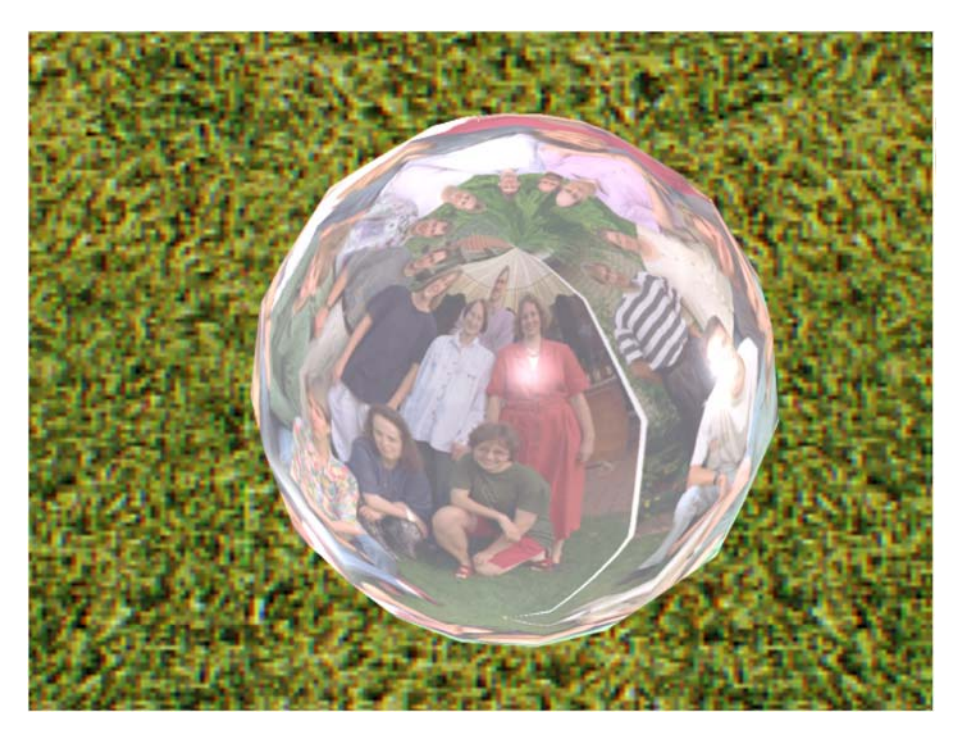

Zugriff abhängig vom Augenpunkt

# Implementation Environment Mapping

Speichere pro Objekt sechs Projektionen:

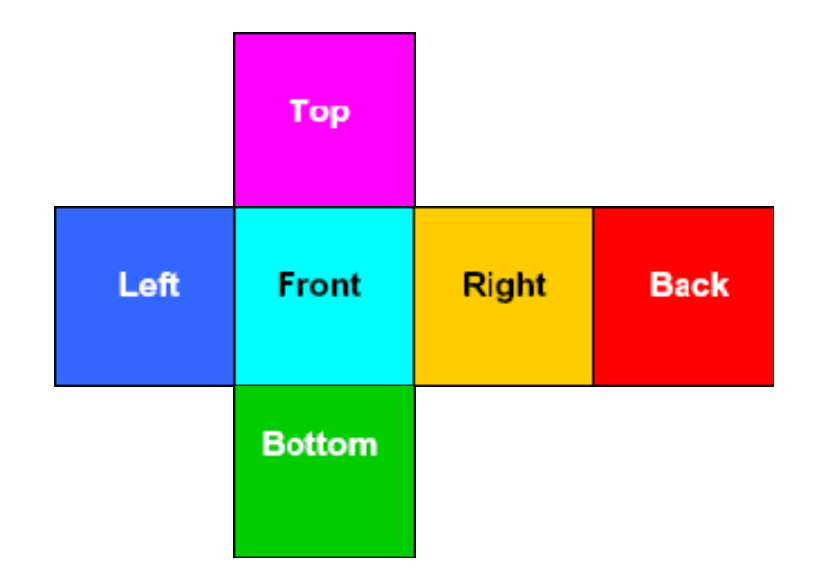

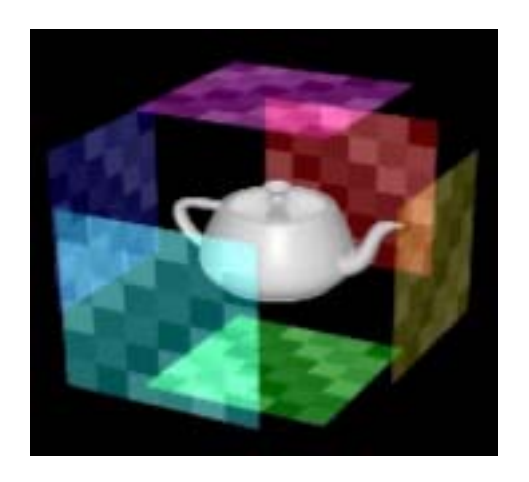

[Courtesy of NVIDIA Corpo ration]

#### Modifikation der Normalen

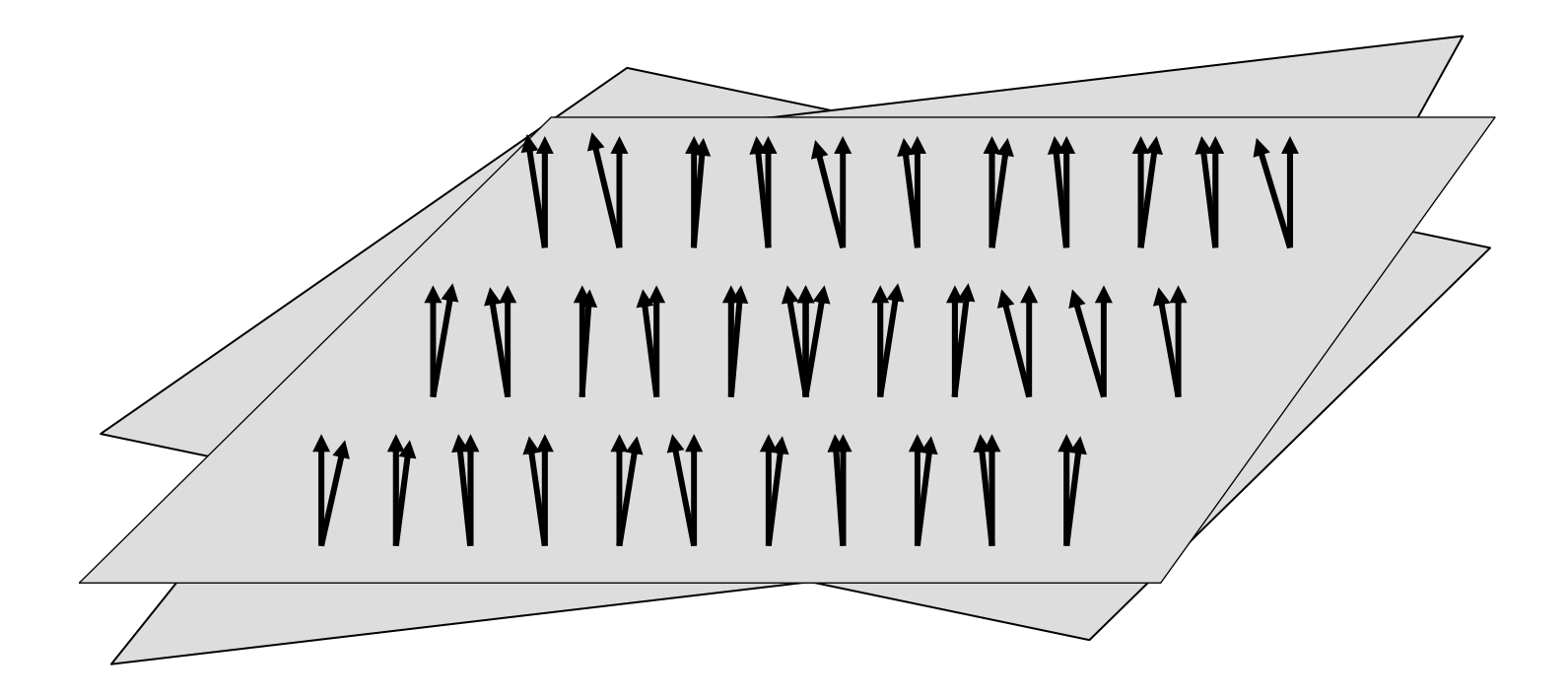

# Bump Mapping

1111111111

kombinierbar mit Textur:

modifiziere Normalenvektor

 $\sqrt{11}$ 

Simulation von Unebenheit:

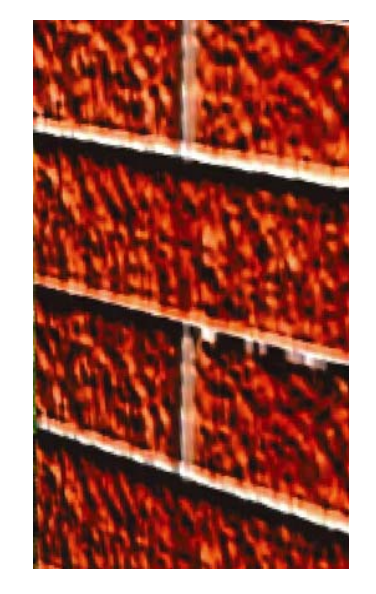

# Bump Mapping Implementation

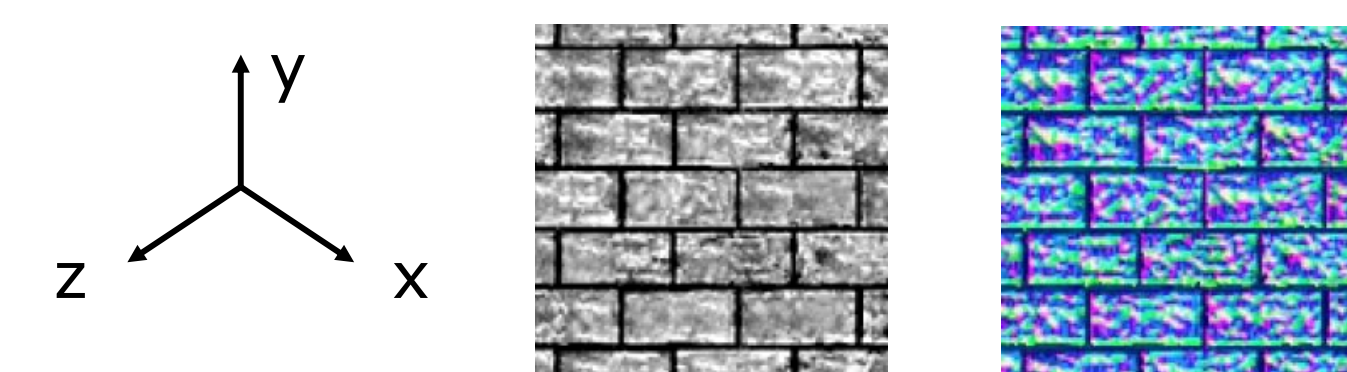

Height Mapping: Grauwertmatrix enthält Höhenänderungen

Normal Mapping: Farbmatrix enthält Normalenänderung

Obacht: die suggerierten Höhendifferenzen sind von der Seite nicht sichtbar !

# Displacement Mapping

Textur enthält Angaben zur Veränderung der Geometrie

Vorteile:

- Displacement Map + grobe Geometrie braucht weniger Platz als feine Geometrie
- $\bullet\,$  eine Geometrie mit mehreren Displacements (Skins) nutzbar

## Verfeinerung der Geometrie

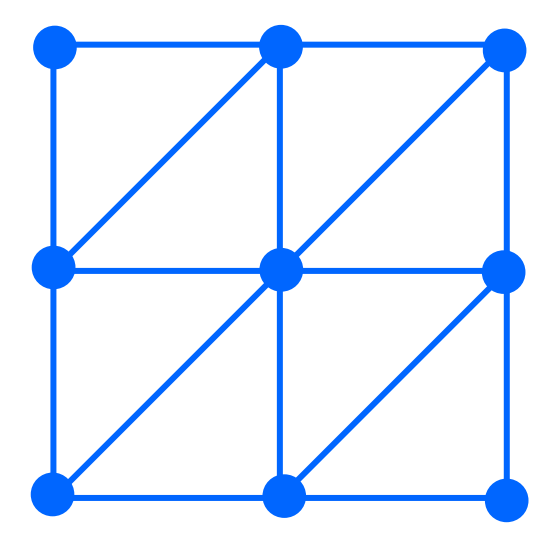

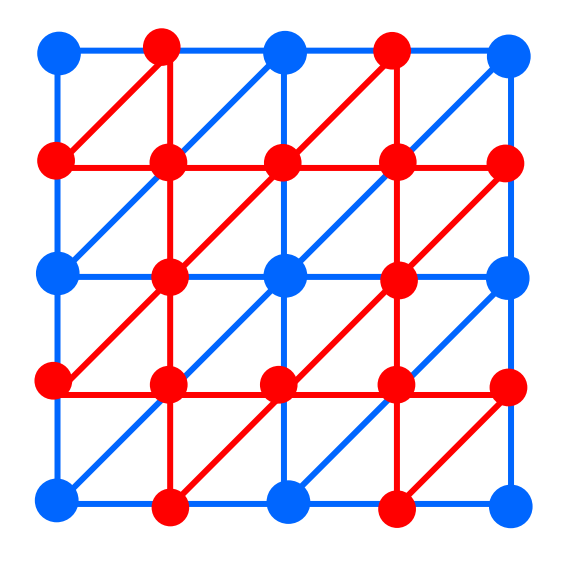

Ausgangsnetz verfeinertes Netz

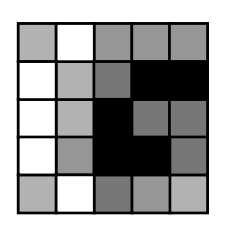

Displacement Map

### Verformung der Geometrie

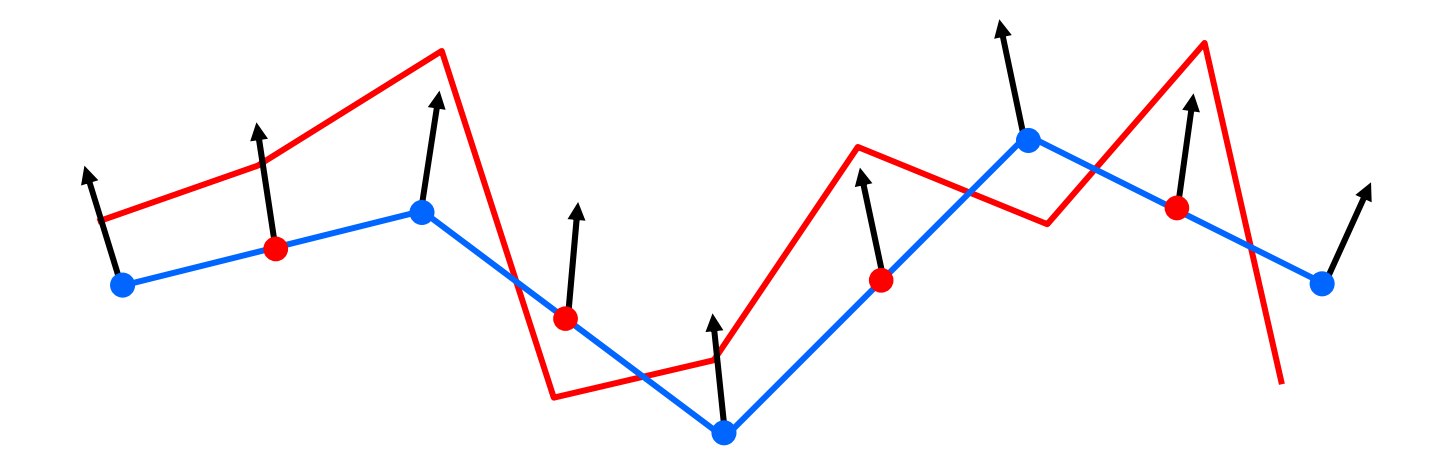

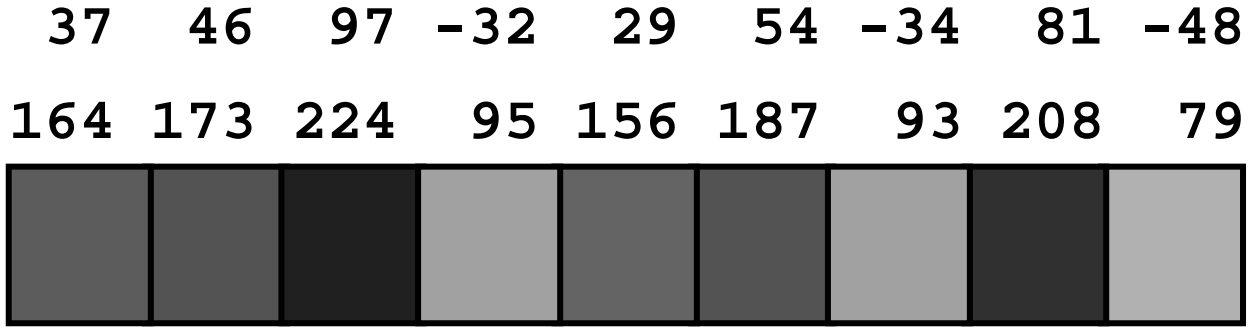

### Landschaft & Displacement

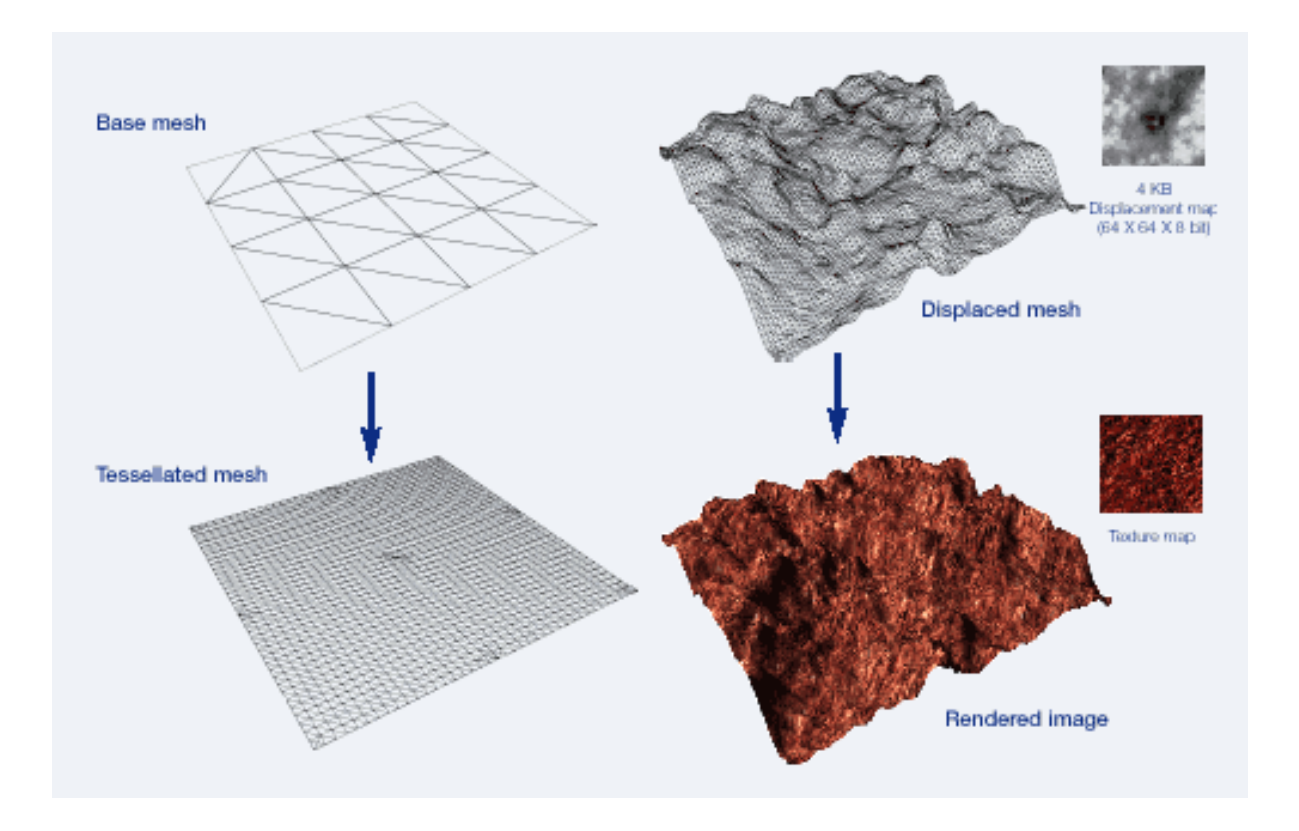

### Kopf & Displacement

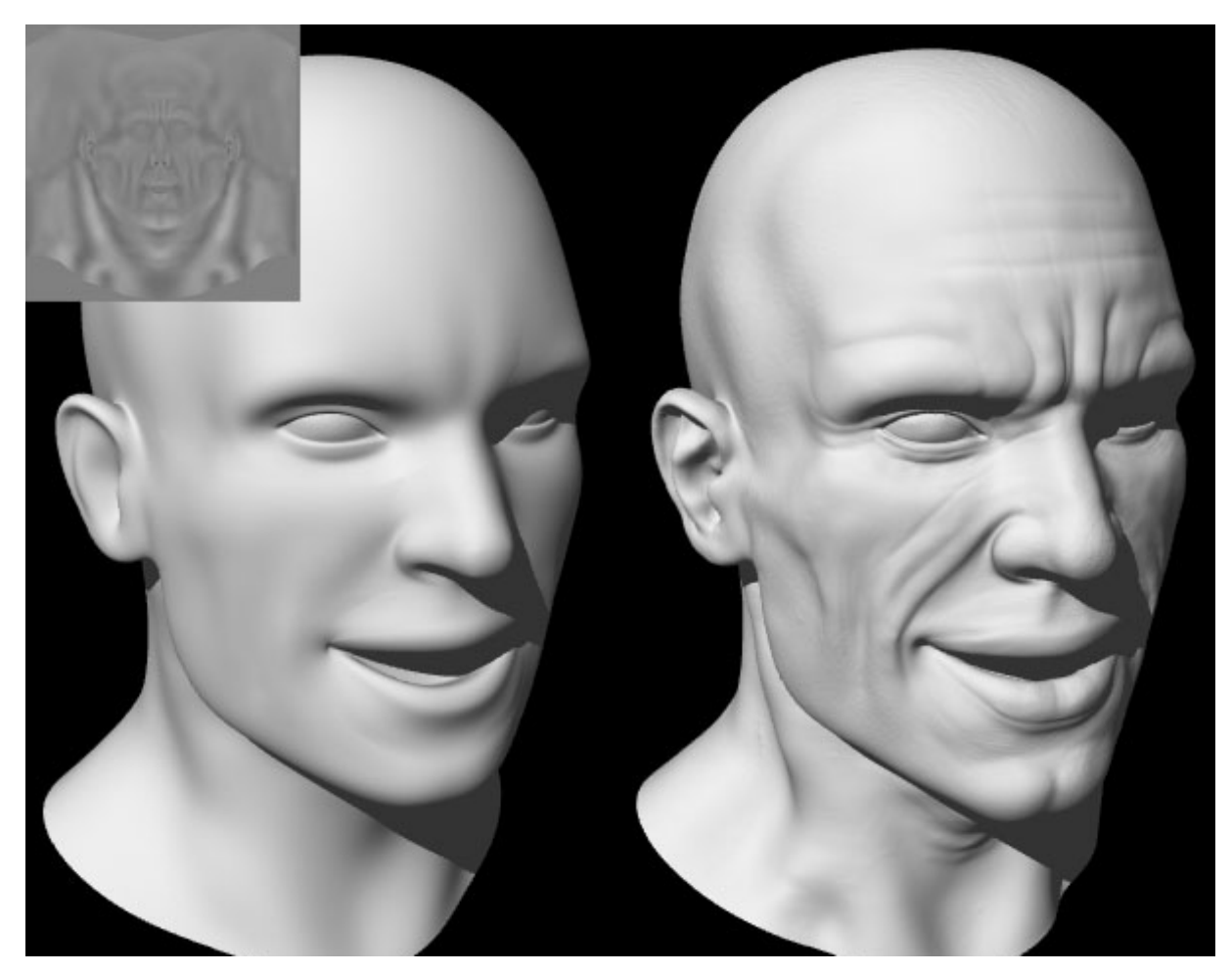

modelliert von Sami Sorjone n, g erend e r t von Mathias Wein

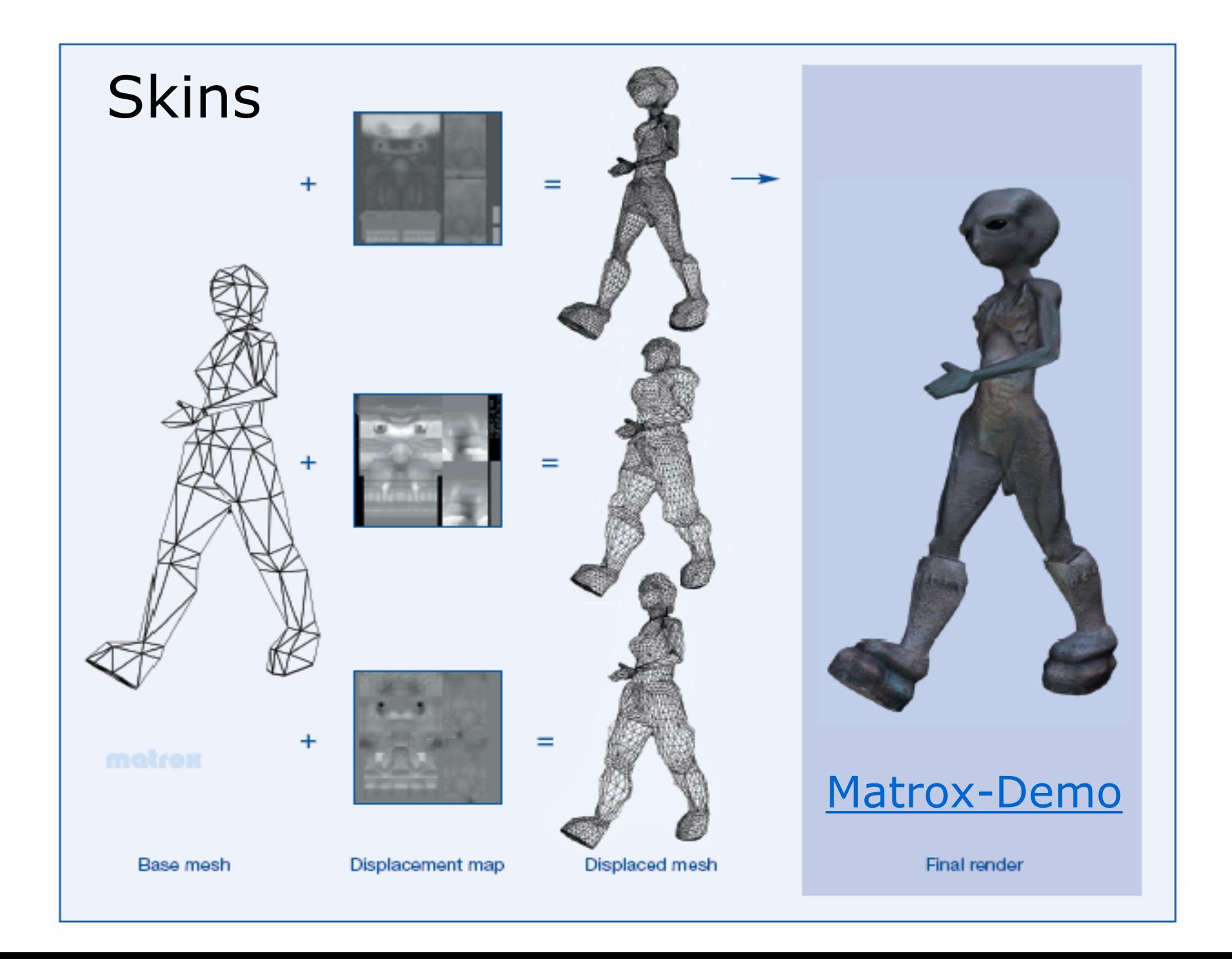

### Netzvereinfachung

Ziel: Zahl der Polygone dezimieren

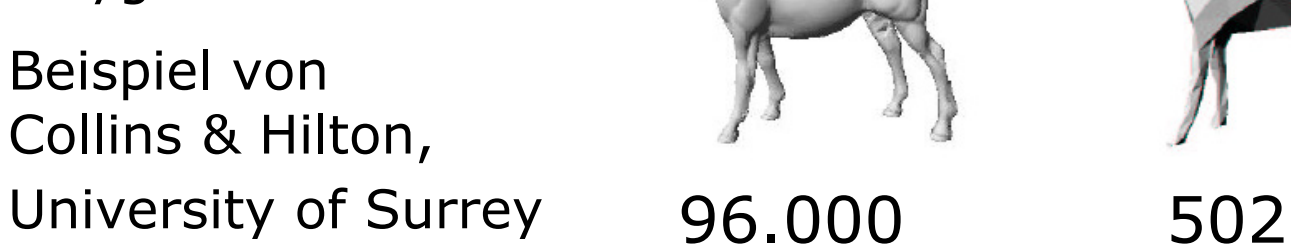

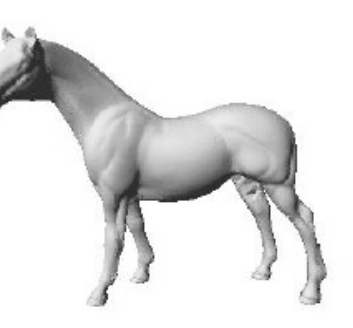

96.000

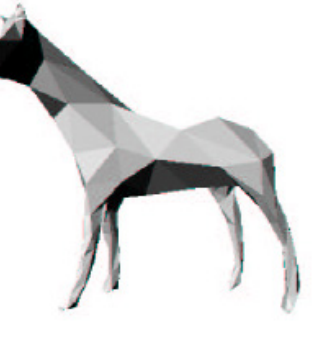

Reduktion  $< 1\%$ Fehler  $< 0.1 \%$ 

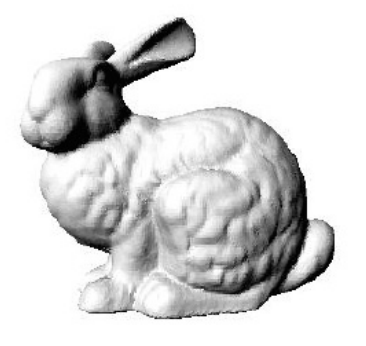

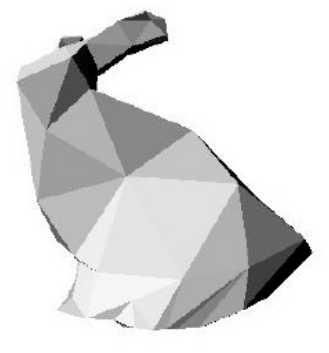

69.000

388

### Platzersparnis

n Polygone à 3 Knoten vom Grad 6 ⇒ n/2 Knoten

#### **Feinstruktur:**

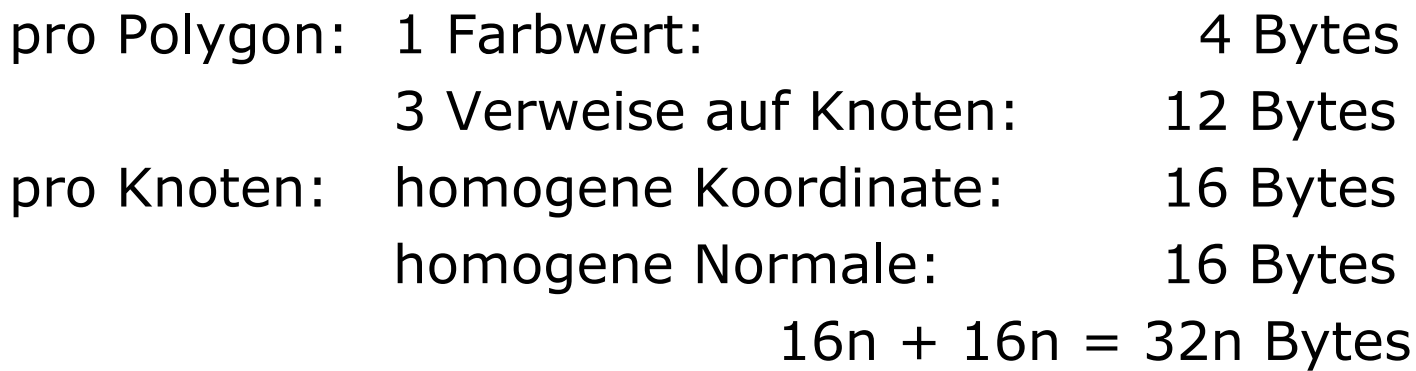

#### **Grobstruktur:**

n/100 Polygone: 32/100n Bytes n/2 Displacementwerte: n/2 Bytes ⇒ Reduktionfaktor = 32/(32/100+1/2) ≈ <mark>39</mark>